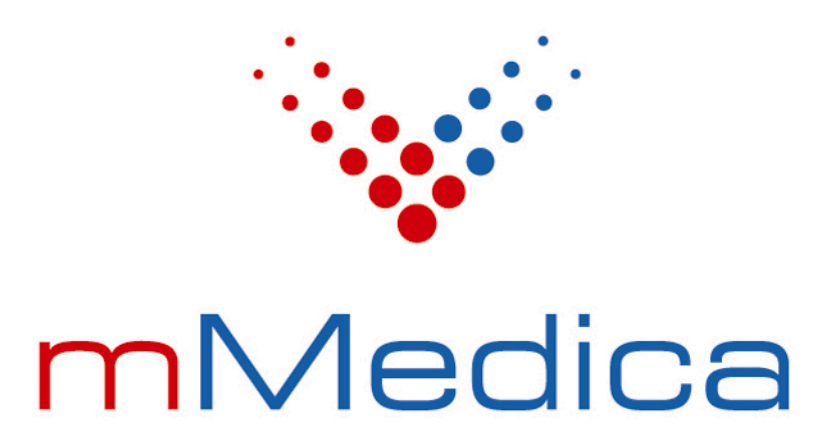

## **Dane do konfiguracji modułu eWyniki Lab**

**dla potrzeb wymiany danych z wybranymi laboratoriami:**

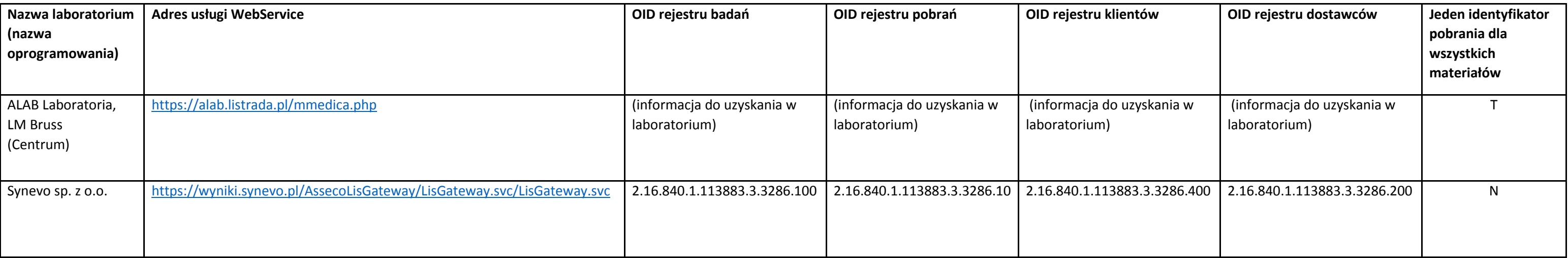